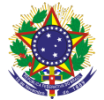

Serviço Público Federal Instituto Federal de Educação, Ciência e Tecnologia Sul-rio-grandense Pró-reitoria de Ensino

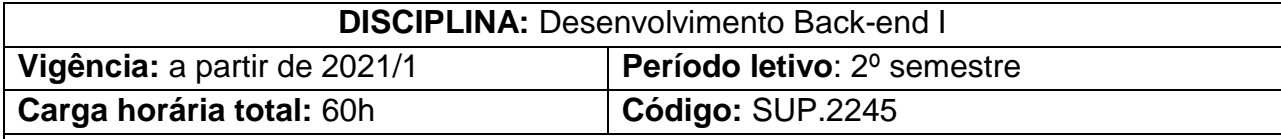

**Ementa:** Desenvolvimento de conceitos e utilização de Linguagem de Programação Server-side como forma de implementar aplicações voltadas para WEB. Implementar formulários HTML em aplicações WEB com uso de GET e POST. Desenvolvimento e aplicação prática utilizando Linguagem de Programação Server-side.

# **Conteúdos:**

# UNIDADE I - Linguagens Server-Side

- 1.1. Conceitos gerais sobre linguagens Server-Side
- 1.2. Servidores de Web
- 1.3. Linguagens disponíveis

# UNIDADE II - Visão Geral de uma Linguagem de Programação Backend

- 2.1. Estrutura e sintaxe
- 2.2. Tipos de dados
- 2.3. Cases famosos de aplicação da linguagem
- 2.4. API básica da linguagem
	- 2.4.1. Importação de bibliotecas
	- 2.4.2. Bibliotecas úteis

## UNIDADE III - Integrando Linguagens

- 3.1. Utilização dos métodos POST e GET
- 3.2. Integração de Linguagem de Programação Backend e Formulários

## **HTML**

- 3.3. Validando formulários
- 3.4. Transportando valores entre diferentes scripts
- 3.5. Upload de Arquivos

## UNIDADE IV - Sessões e Cookies

- 4.1. Autenticação de usuários
- 4.2. Aspectos de segurança e melhores práticas
- 4.3. Criando e destruindo cookies
- 4.4. Criando e destruindo sessões
- 4.5. Aplicações práticas com cookies e sessões
- UNIDADE V Manipulação de Arquivos
	- 5.1. Criação

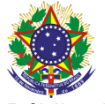

#### Serviço Público Federal Instituto Federal de Educação, Ciência e Tecnologia Sul-rio-grandense Pró-reitoria de Ensino

- 5.2. Abertura
- 5.3. Operações de Leitura e Escrita
- 5.4. Fechamento de arquivos
- 5.5. Particularidades em sistemas operacionais distintos

#### UNIDADE VI - Projeto de Desenvolvimento

6.1. Projeto de desenvolvimento estruturado

#### **Bibliografia básica**

CONVERSE, T; PARK, J. **PHP a Bíblia**. Rio de Janeiro: Editora Campus- Elsevier, 2003.

NIEDERAUER, J.w. **Desenvolvendo Websites com PHP**. 2. ed. São Paulo: Editora Novatec, 2004.

NIEDERAUER, J. **PHP para quem conhece PHP**. 3. ed. São Paulo: Editora Novatec, 2008.

### **Bibliografia complementar**

SOARES, Wallace. **PHP 5 – Conceitos, programação e integração**. 6 ed. São Paulo: Editora Érica, 2012.

SILVA, M. S. **Construindo Sites com CSS e (X)HTML**. 1. ed. São Paulo: Editora Novatec, 2007.

MAISON, Michael. **Use a cabeça – Java Script**. Rio de Janeiro: Editora Alta Books, 2008.

REBITTE, Leonardo. **Dominando Tableless**. Editora Alta Books, 2006.

FLANAGAN, D. **JavaScript: o Guia Definitivo**. 2. ed. Porto Alegre: Editora Bookman, 2004.

THOMSON, L; WELLING, L. **PHP e MYSQL: Desenvolvimento web**. Rio de Janeiro: Editora Campus-Elsevier, 2005.